## Design and Implementation of the CEBAF Element Database**\***

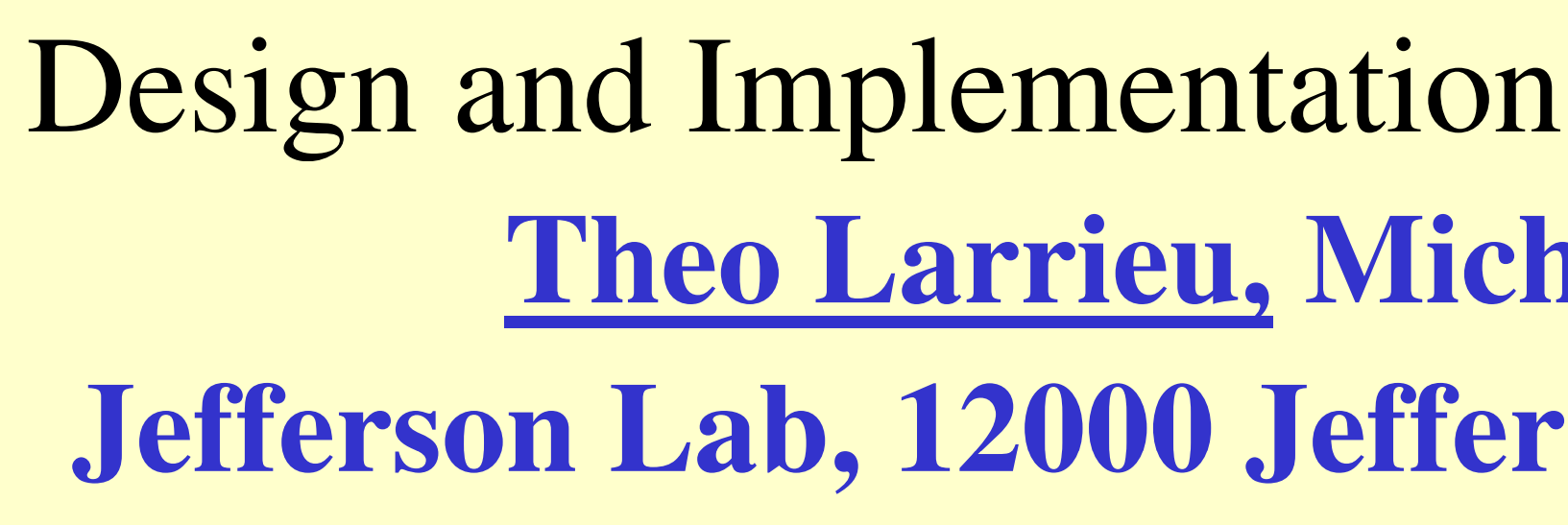

Jefferson Lab<br>Thomas Jefferson National Accelerator Facility

## Abstract

With inauguration of the CEBAF Element Database(CED) in Fall 2010, Jefferson Lab computer repository of information used for everything from generating lattice decks to booting iocs to building controls screens.

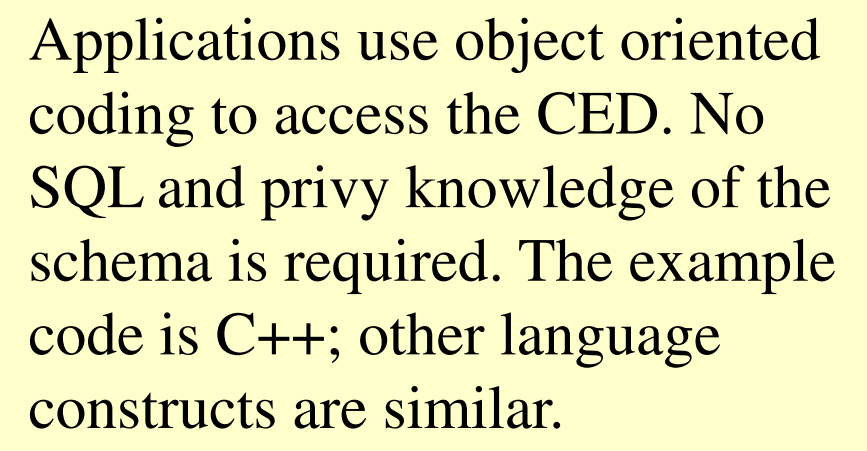

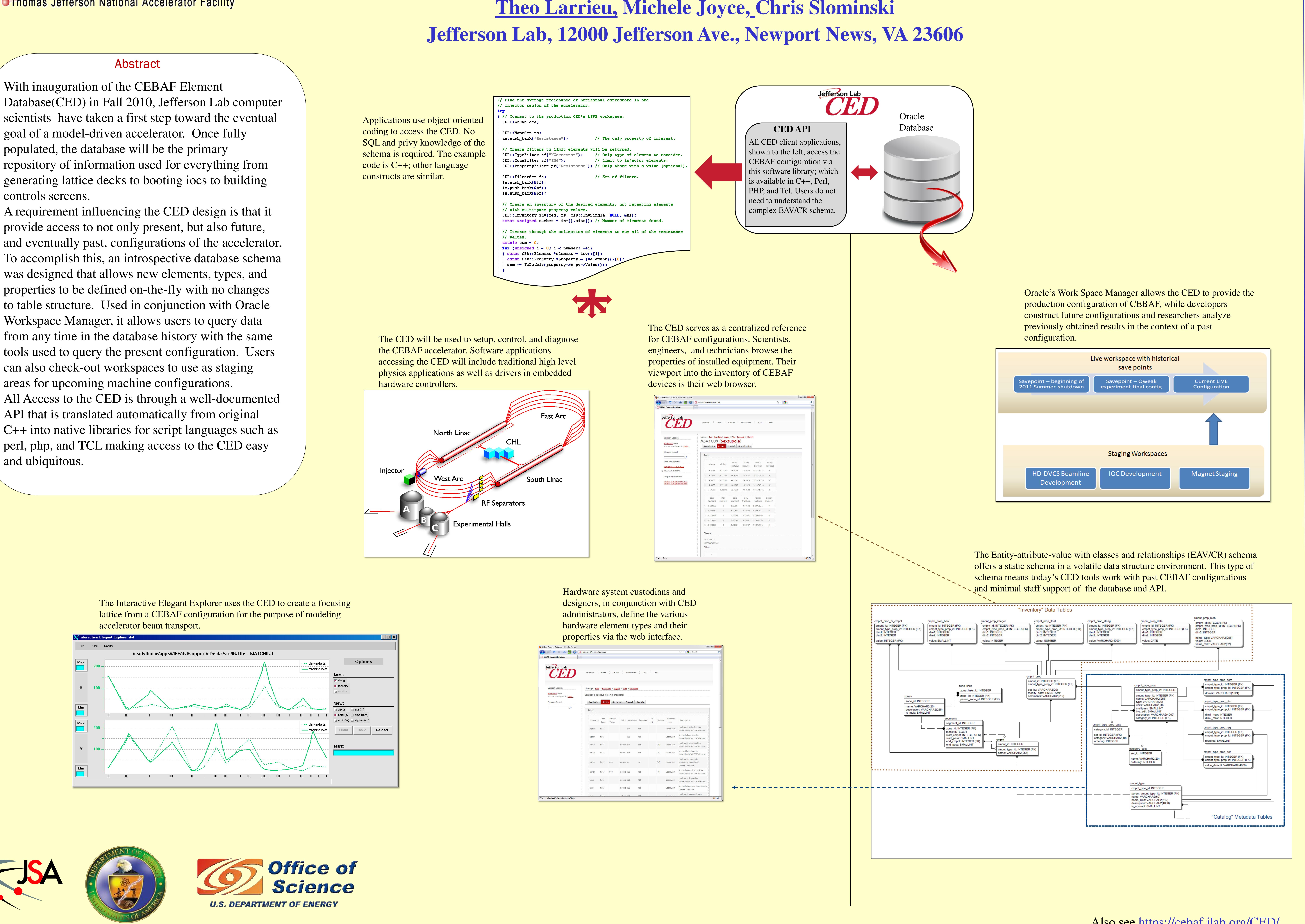

A requirement influencing the CED design is that itprovide access to not only present, but also future, and eventually past, configurations of the accelerator. To accomplish this, an introspective database schema was designed that allows new elements, types, and properties to be defined on-the-fly with no changesto table structure. Used in conjunction with Oracle Workspace Manager, it allows users to query data from any time in the database history with the same tools used to query the present configuration. Users can also check-out workspaces to use as staging a staging accessing the CED will include traditional high level areas for upcoming machine configurations.All Access to the CED is through a well-documented API that is translated automatically from original C++ into native libraries for script languages such as perl, php, and TCL making access to the CED easy and ubiquitous.

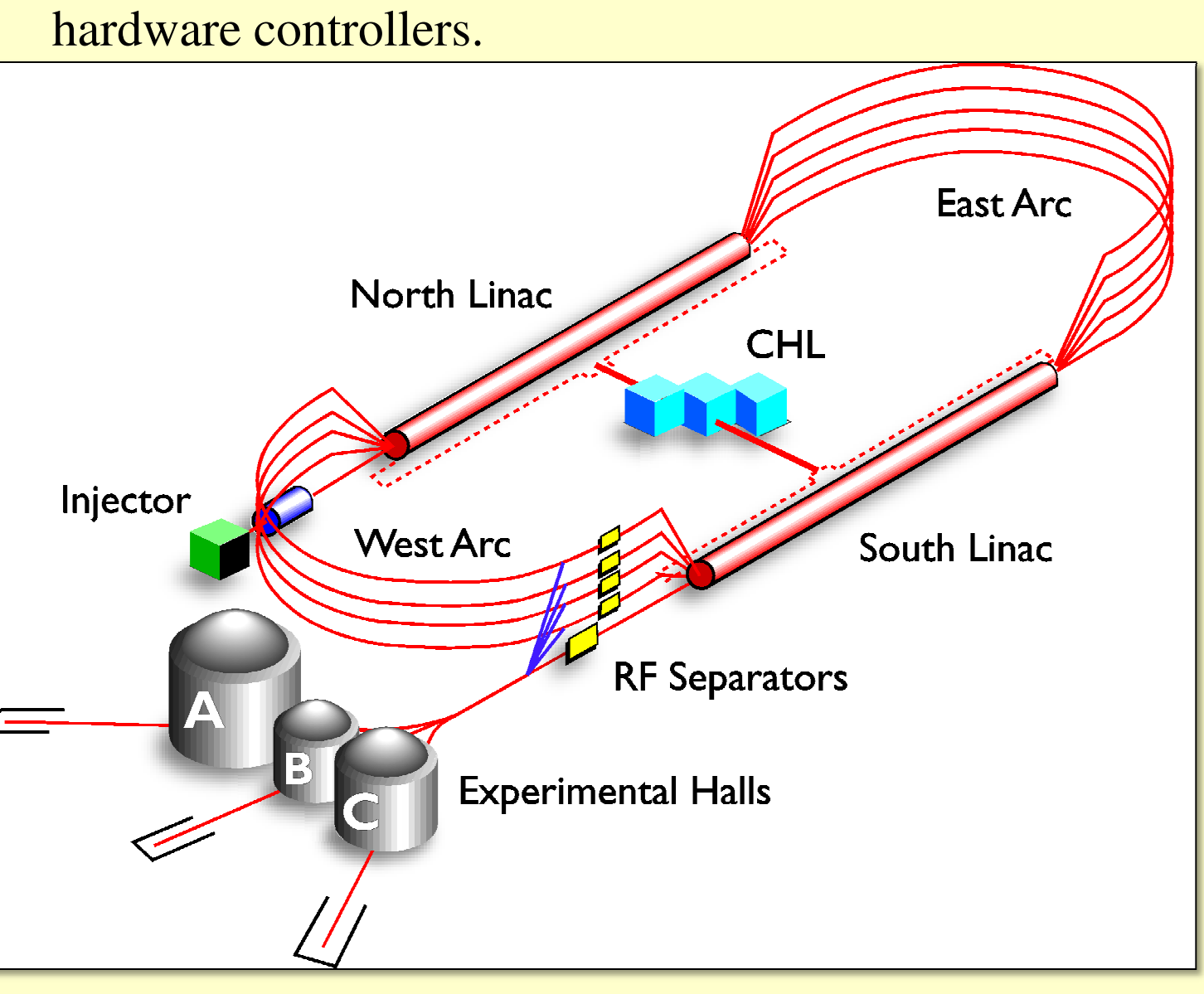

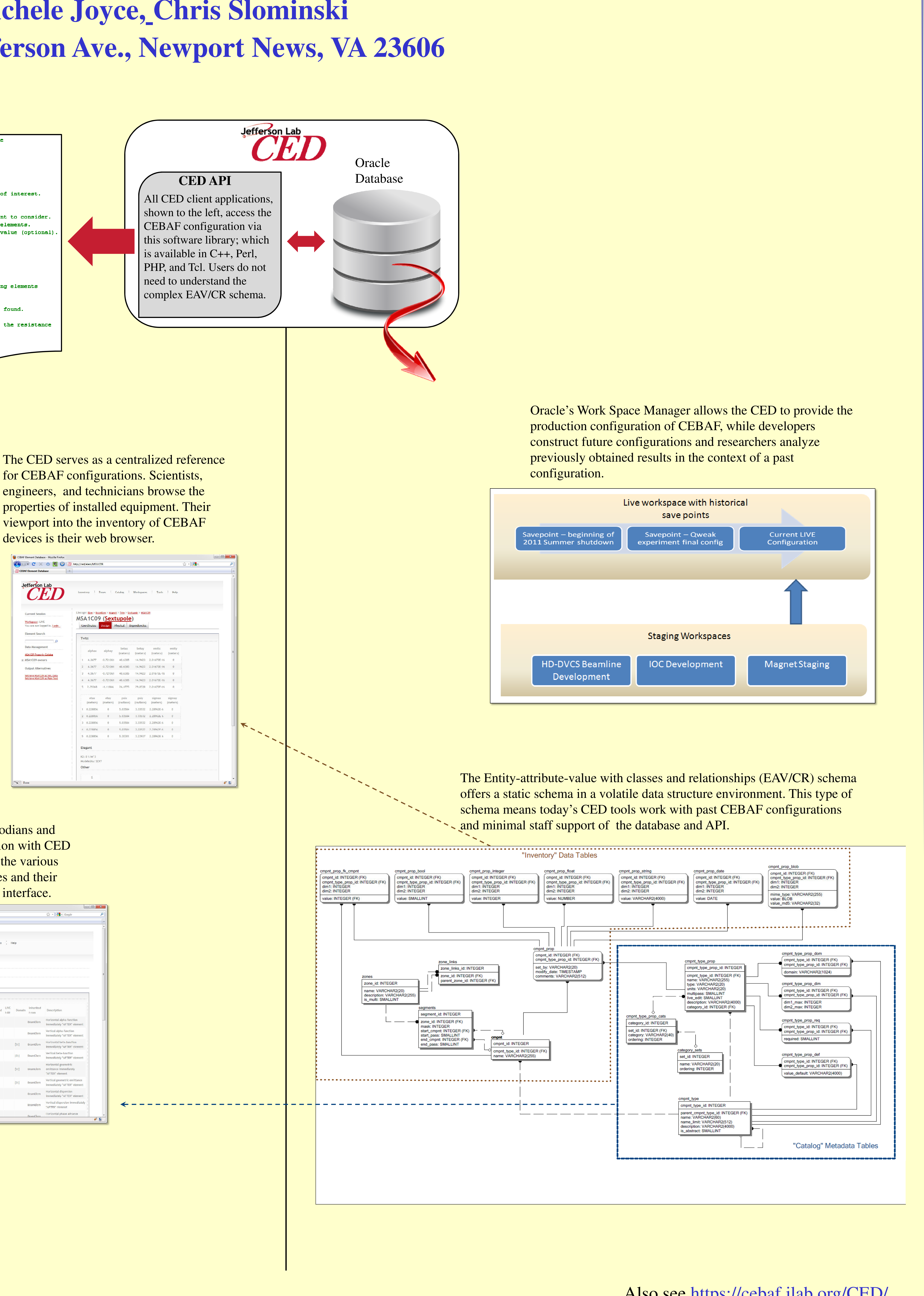

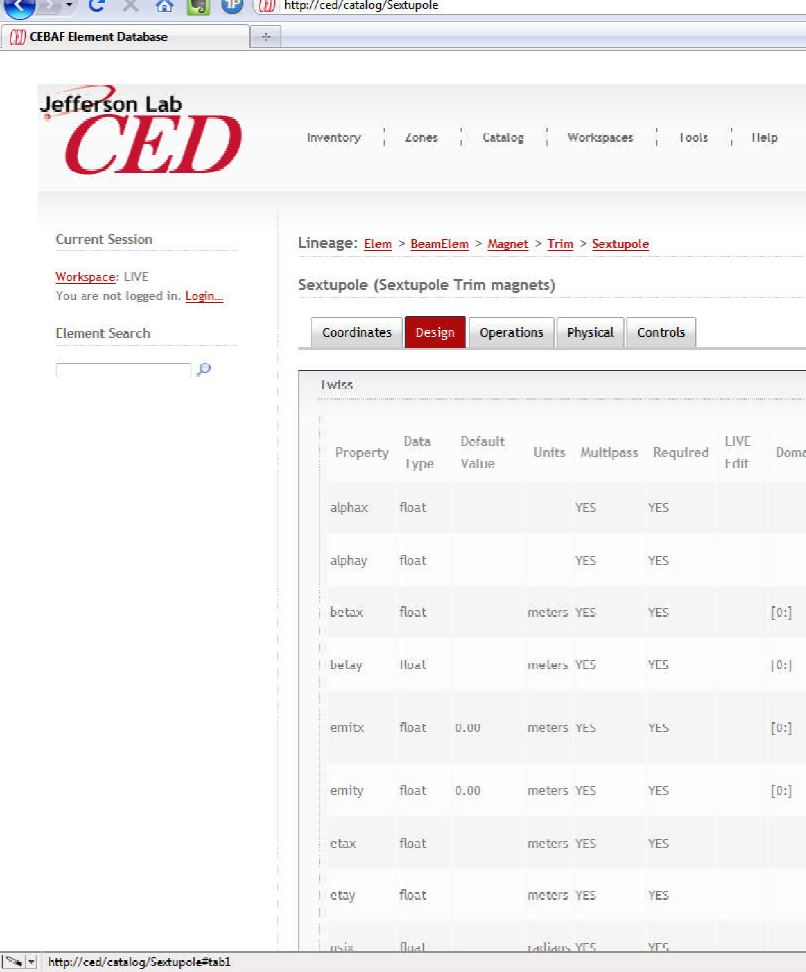

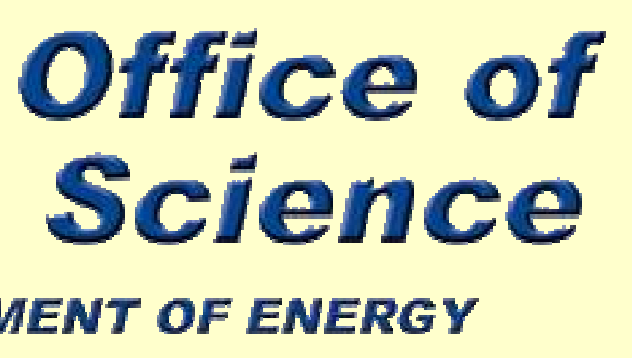

The Interactive Elegant Explorer uses the CED to create a focusing lattice from a CEBAF configuration for the purpose of modeling accelerator beam transport.

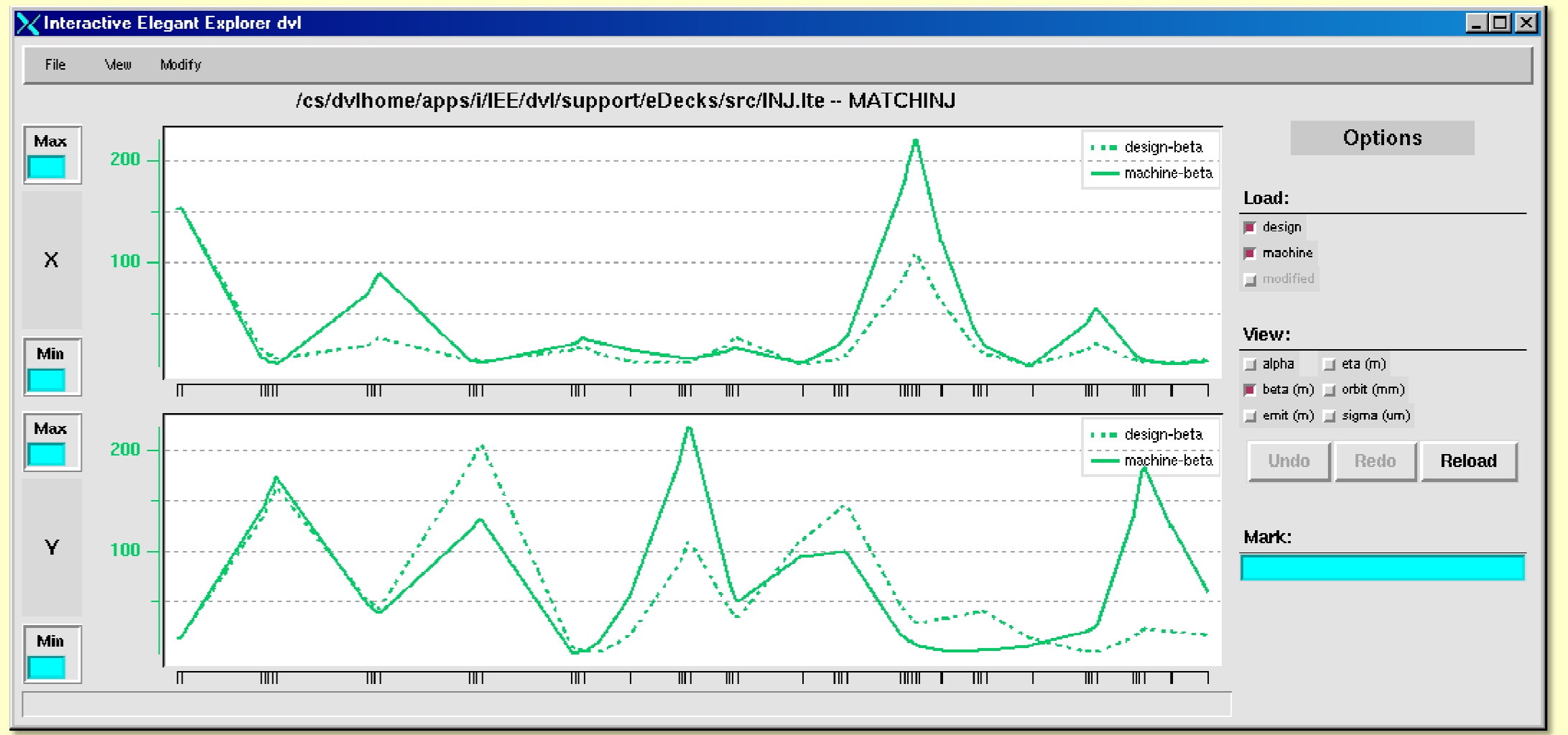

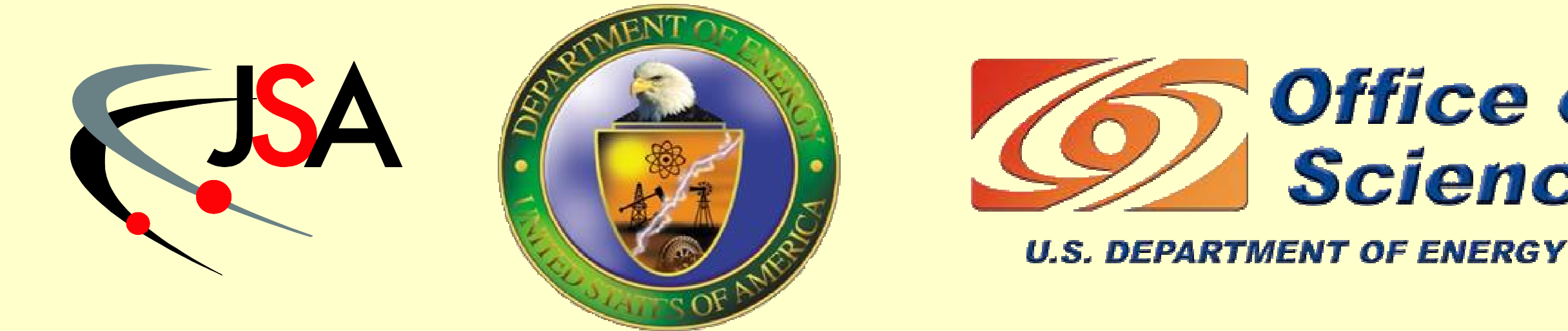

Also see https://cebaf.jlab.org/CED/

\*Authored by Jefferson Science Associates, LLC under U.S. DOE Contract No. DE-AC05-06OR23177